## [How to maintain a](https://assignbuster.com/how-to-maintain-a-computer/)  [computer](https://assignbuster.com/how-to-maintain-a-computer/)

[Technology,](https://assignbuster.com/essay-subjects/technology/) [Computer](https://assignbuster.com/essay-subjects/technology/computer/)

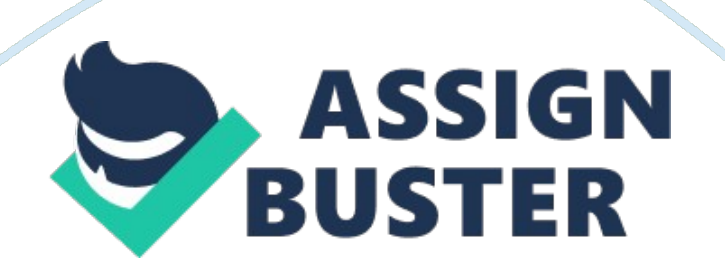

How to maintain a computer Computer, one of the most useful tool of humans in modern life, is sensitive like other electric components and can get easily broken after a period of time of use. It is common for a computer to get a problem when used on the long run and it will be burst eventually. Of course it can be repaired but if you know how to maintain your computer, it will save you a lot of trouble. For sustaining the computer, the following programs are required: Hirer Boot, Antivirus, Window CD and a " ghost" file. The first tepee is mounting the " ghost" file or Window CD into the CD/DVD driver.

If you want to renew your computer completely, go ahead, otherwise back up your data and mount the Hirer Boot CD instead, use it to clean your HAD, check error derive from hardware. Install an antivirus program such as KISS, AVIARY, AVGAS, etc, to prevent your computer from infecting mallard, Trojan and virus. After that, check your Window drivers and make sure it is up to date. Thus you need to pay attention to components such as RAM, HAD, VGA, CPU and US because if one of them is damaged, your imputer can not work properly, keep those parts in good status and nothing will bother you.

In addition, you may consider to replace old parts with new one for more stable and powerful computer. And remember, set up a regular maintenance schedule according to the plan to keep your computer running at its best. Maintaining a computer is very easy, it is easier to assemble It than to write It here. You only need a bit of practice to make your computer always excellent and durable which will help you to sustain your good Job and to become more productive at work.